Page: 1

**SWCX** 

June 2, 2019

#### Abstract

swcx uses the spectral fitting results from Xspec and model SWCX detector maps to create model SWCX contamination maps for a given observation.

### 1 Instruments/Modes

|      | Instrument | Mode    |  |
|------|------------|---------|--|
| EPIC |            | Imaging |  |

#### 2 Use

| pipeline processing  | no  |
|----------------------|-----|
| interactive analysis | yes |

# 3 Description

swcx uses the spectral fitting results from Xspec and model SWCX detector maps to create model SWCX contamination maps for a given observation.

Warning and requirements: swcx is part of the esas package, integrated into SAS, but (still) limited to work within the esas data reduction scheme. This is specially true wrt input files structure and names. In particular, swcx assumes that another task from the package, mos-spectra / pn-spectra, and mos-back / pn-back, have been successfully run for the mos / pn exposures to be used, and that spectral fitting has been done.

#### 4 Parameters

This section documents the parameters recognized by this task (if any).

| Parameter Mand | Type | Default | Constraints |
|----------------|------|---------|-------------|
|----------------|------|---------|-------------|

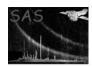

### XMM-Newton Science Analysis System

prefix string Detector and exposure identifiers (eg. "1S001") for the MOS exposure S001) to be processed. string Directory containing all the ESAS specific calibration files ccd[1-7]string 1 Flag to include (1) or not (0) a CCD. elow 400 int yes The low energy for the band in eV ehigh int 1300 The high energy for the band in eV elinelist 1 2 Energies of SWCX lines to be included gnormlist  $0.1 \,\, 0.03$ Gaussian normalizations from Xspec objrmf string yes RMF for the region objarf string yes ARF for the region objspec string yes Spectrum for the region

Page:

T/F

2

Clobber existing files?

clobber

# 5 Input Files

The filtered event files, products from running mos-filter and mos-back or pn-filter and pn-back, following the particular nomenclature used in the esas package, eg.: mos1S001-clean.fits or pnS003-clean.fits.

boolean

yes

no

## 6 Output Files

Where MOS data are processed:

 $\verb|mos| prefix-\verb|swcx-im-det-| elow-ehigh.fits| - The SWCX image in detector coordinates.$ 

Where PN data are processed:

pnprefix-swcx-im-det-elow-ehigh.fits - The SWCX image in detector coordinates.

- Algorithm
- Comments

References